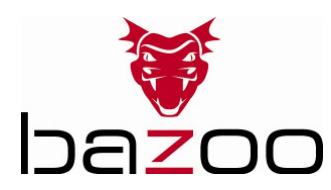

## bazoo Mediaboard - Quick Installation Guide

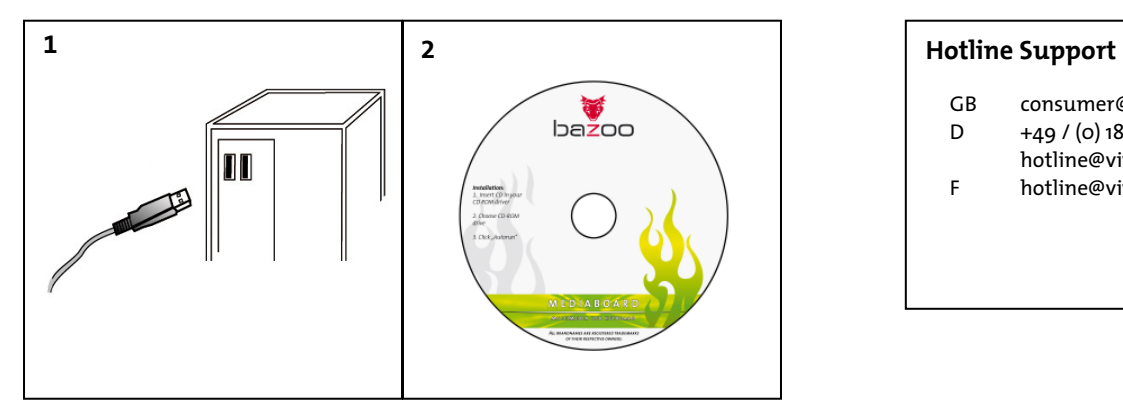

- GB consumer@vivanco.co.uk
- D +49 / (0) 180 / 540 49 10
- hotline@vivanco.de
	- F hotline@vivanco-france.fr

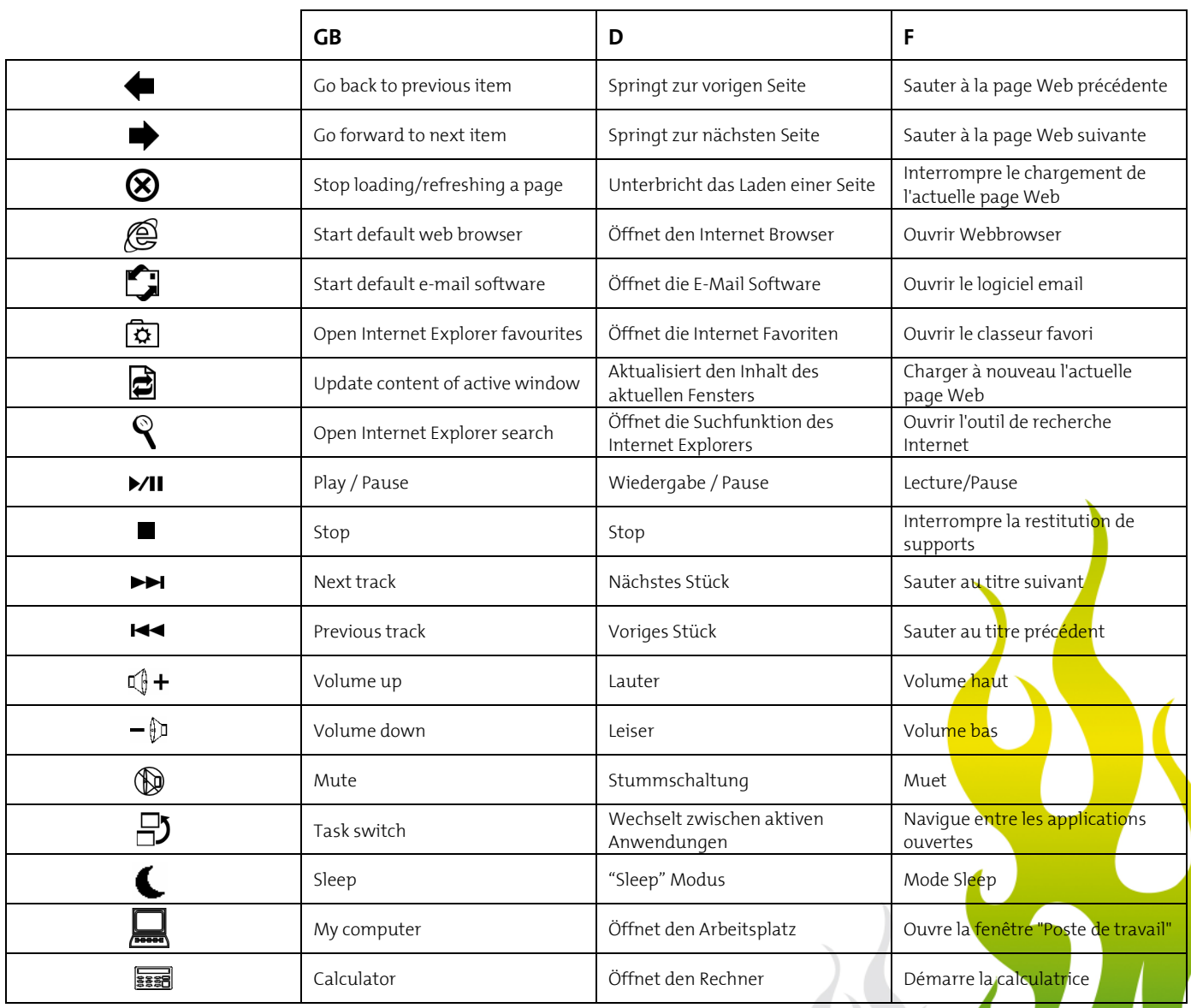